## **SESSION 2011 - BREVET DE TECHNICIEN SUPÉRIEUR** COMPTABILITÉ ET GESTION DES ORGANISATIONS E4 : OBLIGATIONS COMPTABLES, FISCALES ET SOCIALES

### **SARL PEINT'SOL**

#### **Barème global sur 80 points**

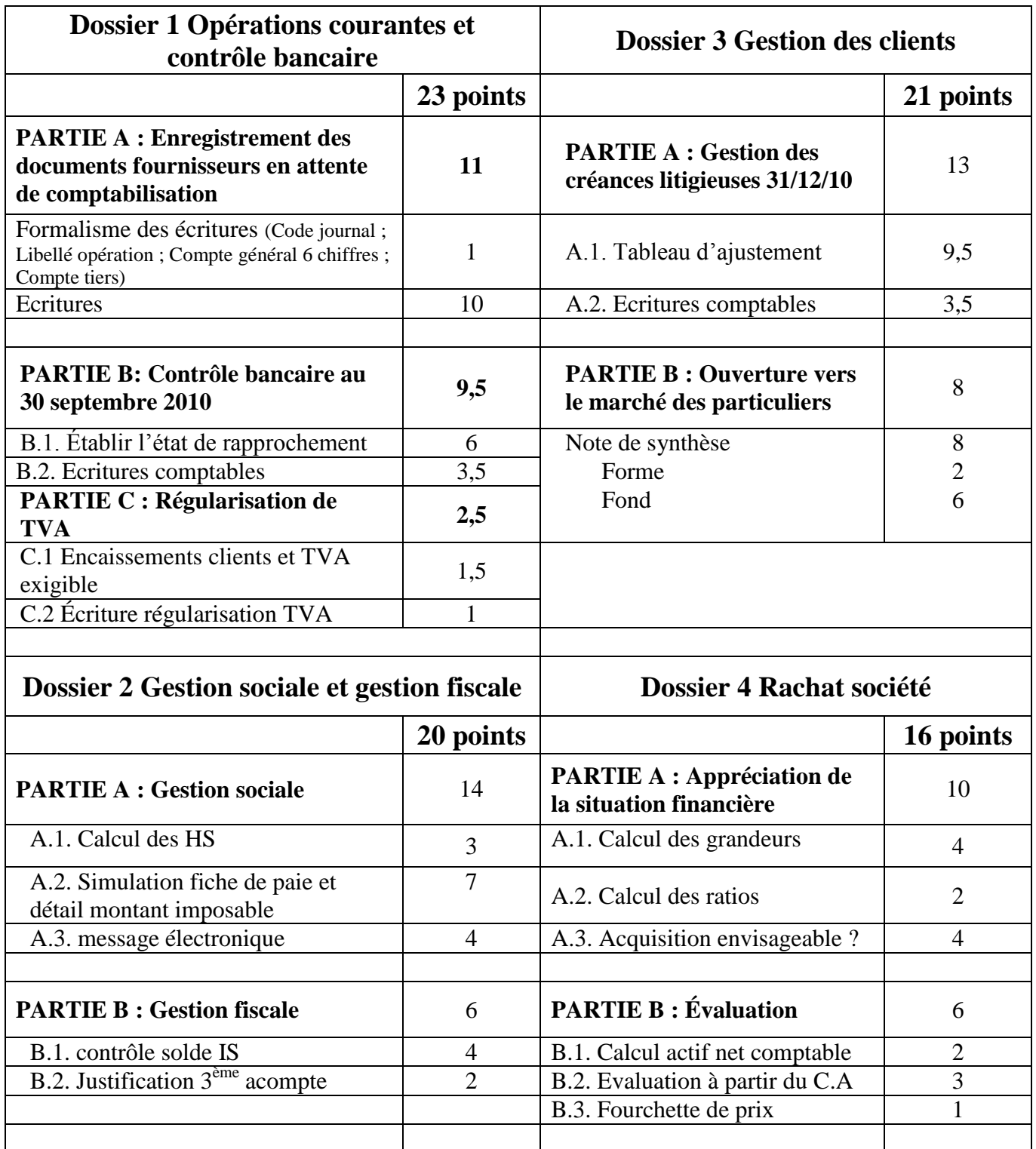

## **DOSSIER 1 – OPERATIONS COURANTES ET CONTRÔLE BANCAIRE ( 23 points)**

# **A – Enregistrement des documents fournisseurs en attente de comptabilisation** – **11 points**

# **1 point pour le respect du formalisme des écritures (code journal, date et libellés)**

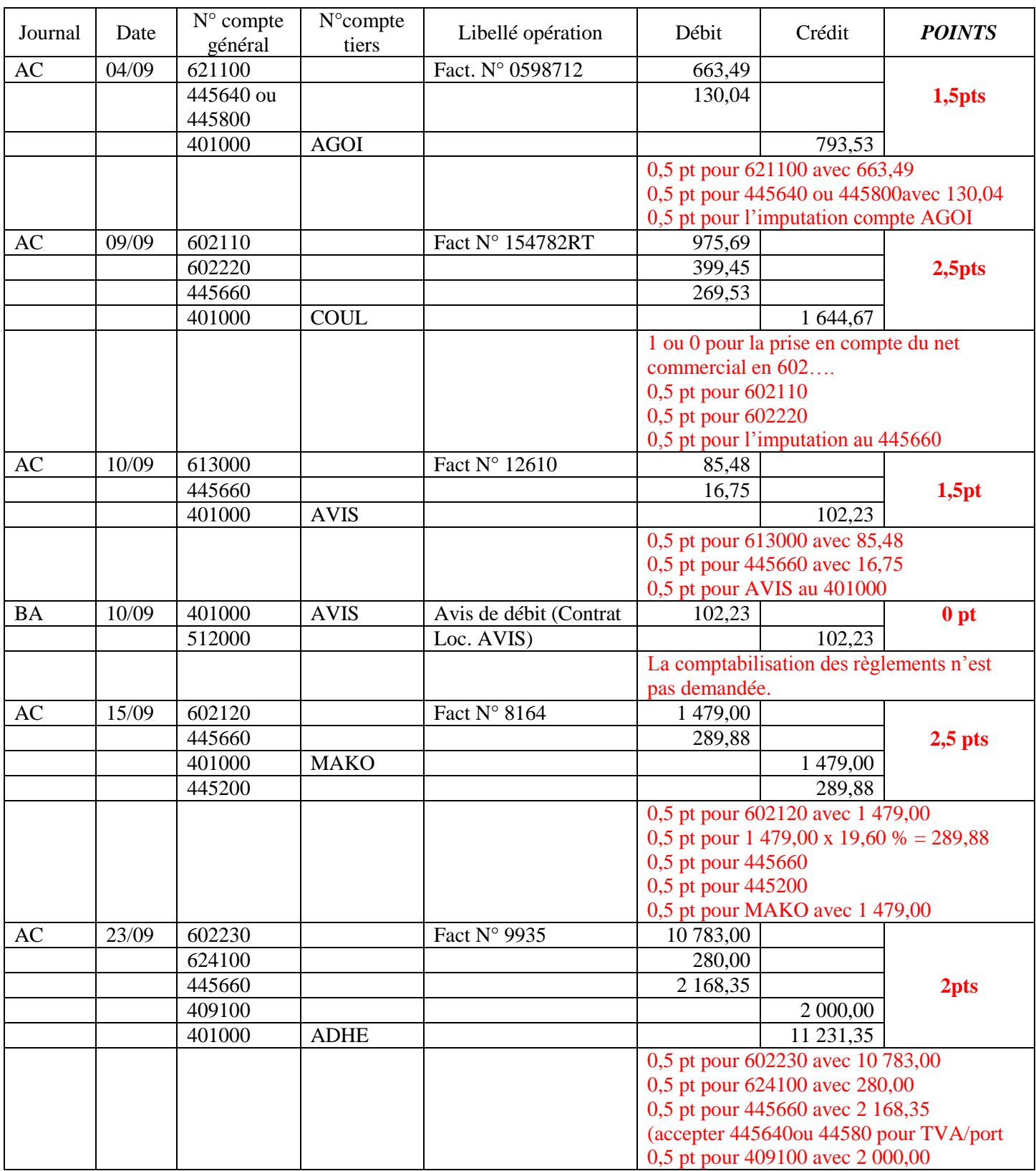

## **B – Contrôle bancaire au 30 septembre 2010 : (9,5 points)**

1- Établir l'état de rapprochement bancaire au 30/09/2010 (6 points)

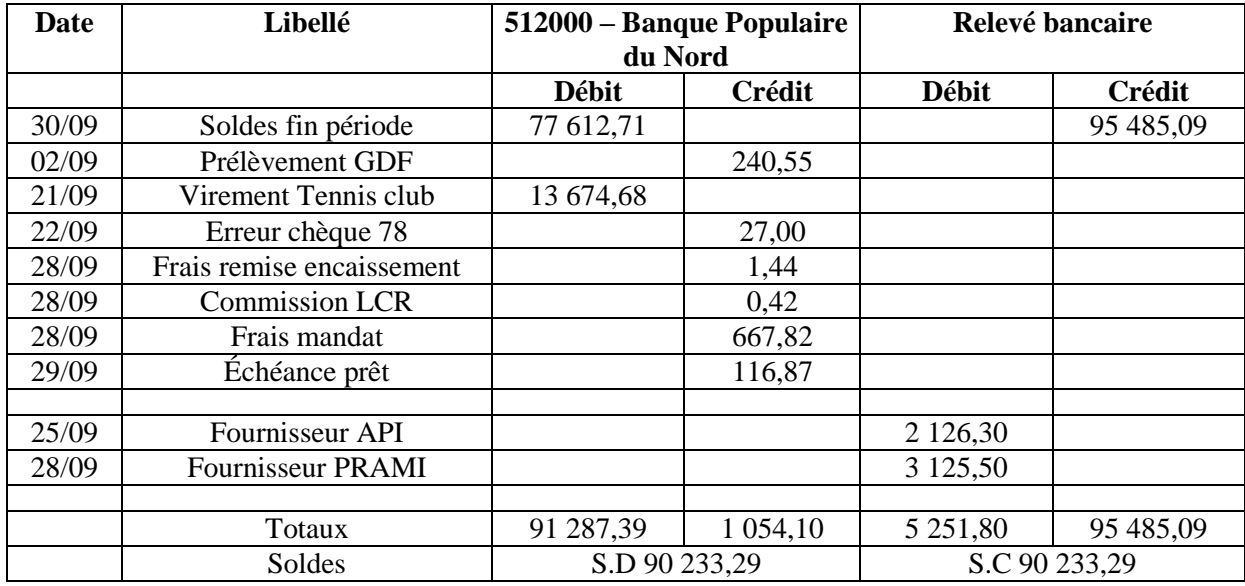

▪ 0,5 pt : reprise soldes fin de période ; ▪ 0,5 pt par opération non pointée x 9 opérations = 4,5 pts ;

▪ 1 point pour la non prise en compte des chèques n° 74 et 75.

Remarque : cas exceptionnel d'une inversion totale des colonnes mais avec les bons montants : attribuer 2,5 points sur 4,5 points.

2- Passer en comptabilité les écritures qui en découlent (3,5 points)

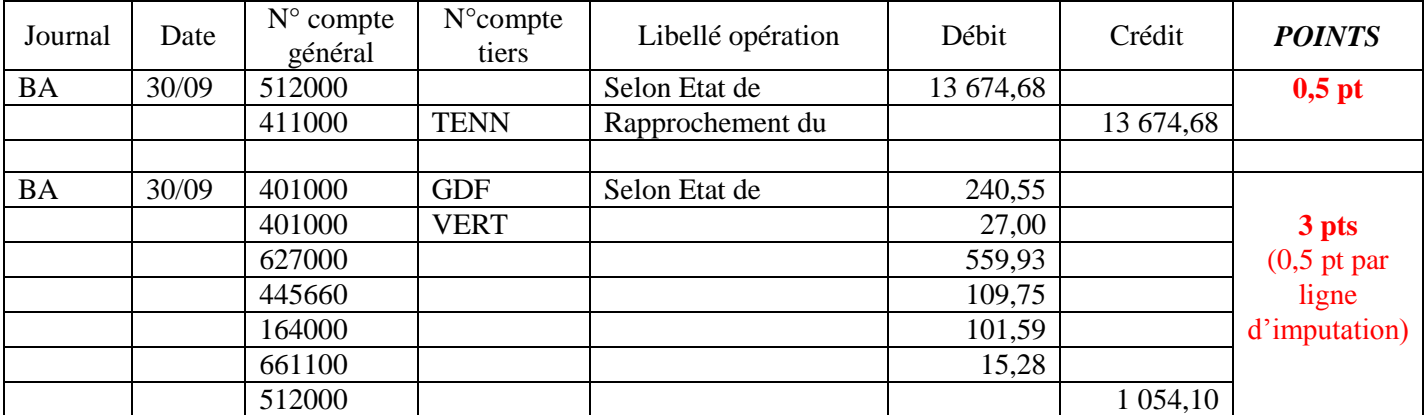

**Remarque : attribuer 0,5 point par compte en cohérence avec l'état de rapprochement avec un maximum de 3,5 points.**

## **C – Régularisation de TVA au 30 septembre 2010 : (2,5 pts)**

## **1- Total encaissements chèques et virements en septembre et TVA exigible :** (1,5 point)

- Sur le compte 512000 pointé dans l'état de rapprochement : Virement client DIS + remise chèques 307 (CRT + LAVIE) = 3 722,50 + 2 824,47 = 6 546,97
- Sur le relevé bancaire et état de rapprochement bancaire : 13 674,68 Soit au total : 3 722,50 + 2 824,47 + 13 674,68 = **20 221,65 ( 1pt ou 0)**

TVA exigible : (20 221,65/1,196) x 0,196 = 3 313,92 **(0,5 pt pour la logique)**

## **2- Écritures au journal :** (1 pt)

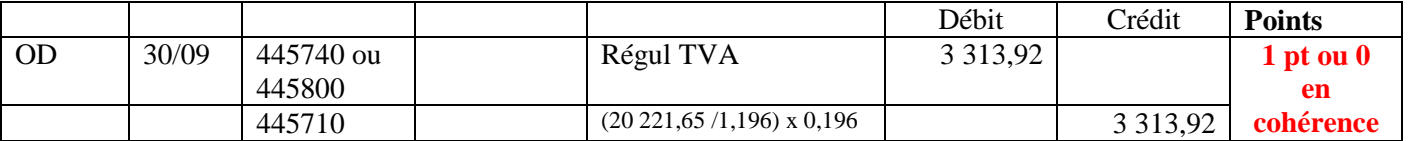

### **DOSSIER 2 – GESTION SOCIALE ET GESTION FISCALE (20 points)**

## **A. Gestion sociale. (14 pts)**

**1. Déterminer le nombre d'heures supplémentaires que M. Lopez pourrait réaliser au mois d'octobre.** (3 points)

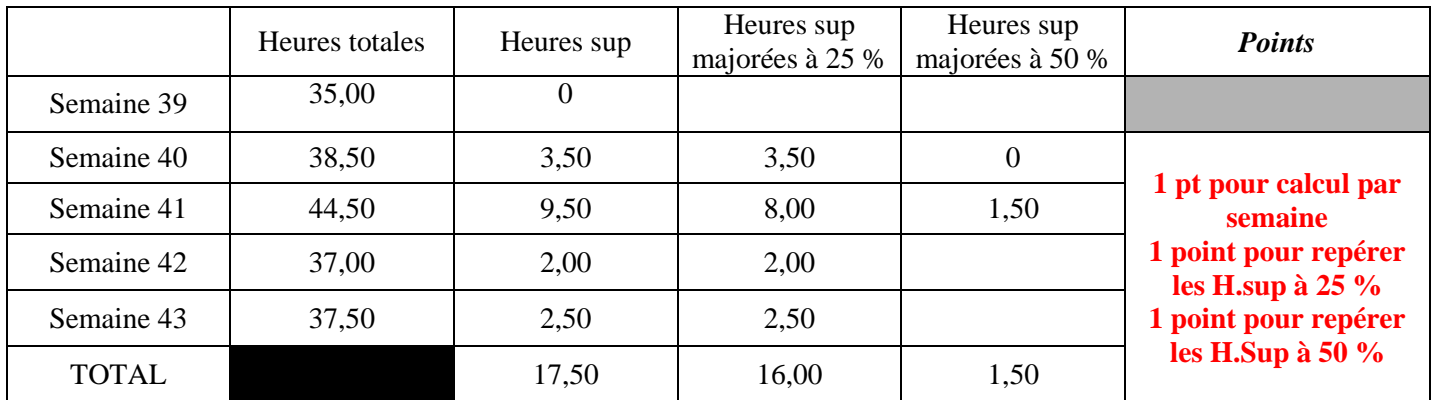

#### **2. Effectuer la simulation de la fiche de paie de M. Lopez – Octobre 2010.** (7 points)

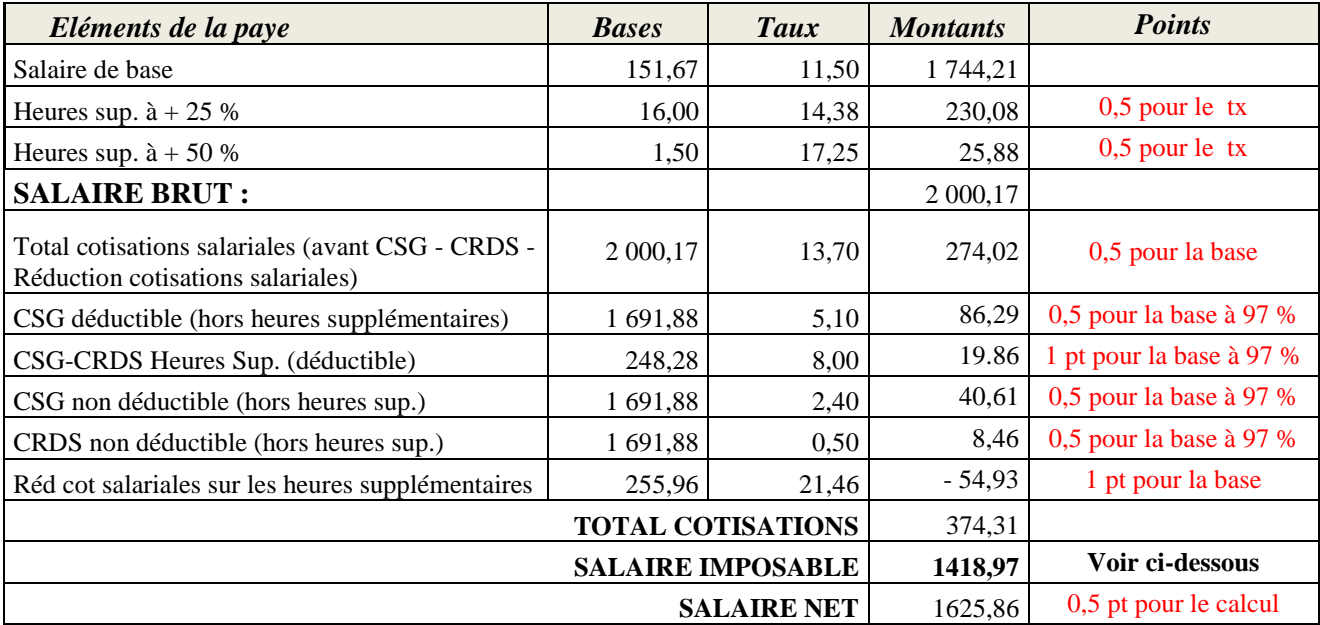

#### **Détail du calcul du salaire imposable :**

Salaire imposable = Salaire brut – HS à 25 % - HS à 50 % - Total cotisations + CSG et CRDS non déductible  $1\,418,97 = 2\,000,17 - 230.08 - 25,88 - 374,31 + 40,61 + 8,46$ 

▪ 0,5 pt pour enlever les HS

• 0,5 pour enlever les cotisations 1,5 pt

▪ 0,5 pt pour ajouter CSG/CRDS non déductible sur le salaire de base.

**Calcul à partir du salaire net : 1625,86 –(230,08 +25,88)+40,61+8,46 =1 418,97**

**De :** Assistant comptable **À** : Monsieur Lopez **Objet :** Simulation fiche de paie avec heures supplémentaires **Piéce jointe :** Fiche salaire simulée octobre 2010

Nous avons réalisé une simulation de votre salaire d'octobre en prenant en compte la réalisation de 17,50 heures supplémentaires dont 16 heures majorées de 25% et 1,5 heures majorées de 50 %.

Vous pouvez constater que votre salaire net s'élève à 1 625,86 € soit 255,97 € net de plus que votre salaire net habituel. Ce montant correspond aux heures supplémentaires car vous n'avez pas à supporter de charges sociales sur leur montant

De plus, votre salaire imposable (1 418,96 €) ne changera pas du fait du caractère défiscalisé des heures supplémentaires, c'est à dire qu'elles ne seront pas soumises au barème de l'I.R.

Je reste disponible afin de vous fournir les informations complémentaires que vous pourriez souhaiter.

L'assistant comptable

1 pt pour la forme (De, A,Objet), l'orthographe et la syntaxe

1 pt pour les incidences financières ( 0,5 pt pour les majorations pour heures supplémentaires.

0,5 pt pour supplément de salaire de 255,97 = heures supplémentaires)

1 pt pour exonération charges sociales

1 pt pour heures supplémentaires défiscalisées

## **B – Gestion fiscale : ( 6 points)**

- **1.** Contrôler par le calcul le solde d'IS 2009 comptabilisé le 15/04/2010 au compte 444 000 Etat- Impôt sur les bénéfices. (4 points)
	- calcul de l'IS à payer en 2010 : IS 2009 :  $(38\ 120 * 15\%) + (102\ 191 - 38\ 120) * 33,1/3\% = 27\ 075 \text{ }\in$ 2 pts ( 1 pt pour l'IS à 15 % et 1 pt pour l'IS à 33 1/3 %)
	- Acomptes versés en 2009 sur la base du bénéfice fiscal 2008  $(38\ 120 * 15\%) + (95\ 123 - 38\ 120) * 33,1/3\% = 24\ 719 \text{ }\text{\textsterling}$ 1,5 pts ( 0,5 pt pour l'IS à 15 % et 1 pt pour l'IS à 33 1/3 %)
	- Solde IS 2009 comptabilisé le 14/04/2010 : Solde = 27 075 – 24 719 = 2 356 $\epsilon$  (0,5 pt ou 0)

**Remarque : accepter la neutralisation pour la part d'IS à 15 % si justifié.**

- **2.** Justifier le montant du troisième acompte d'IS réglé par virement bancaire le 14/09/2010. (2 points)
	- Montant au taux réduit :  $38\,120 * 3.75\% = 1\,430.00\,(0.5\,\text{pt})$
	- Montant au taux normal :  $(102 191 38 120) * 8,1/3% = 5339,00 (1 pt)$
	- Montant  $3^{eme}$  acompte:  $1\,430 + 5\,339 = 6\,769,00\,$   $(0.5 \text{ pt})$

Accepter le calcul à partir de l'IS.

## **DOSSIER 3 – GESTION DES CLIENTS (21 points)**

#### **A. Gestion des créances litigieuses au 31/12/2010. ( 13 points)**

### **1. Compléter le tableau d'ajustement des créances au 31/12/2010** (9,5 points)

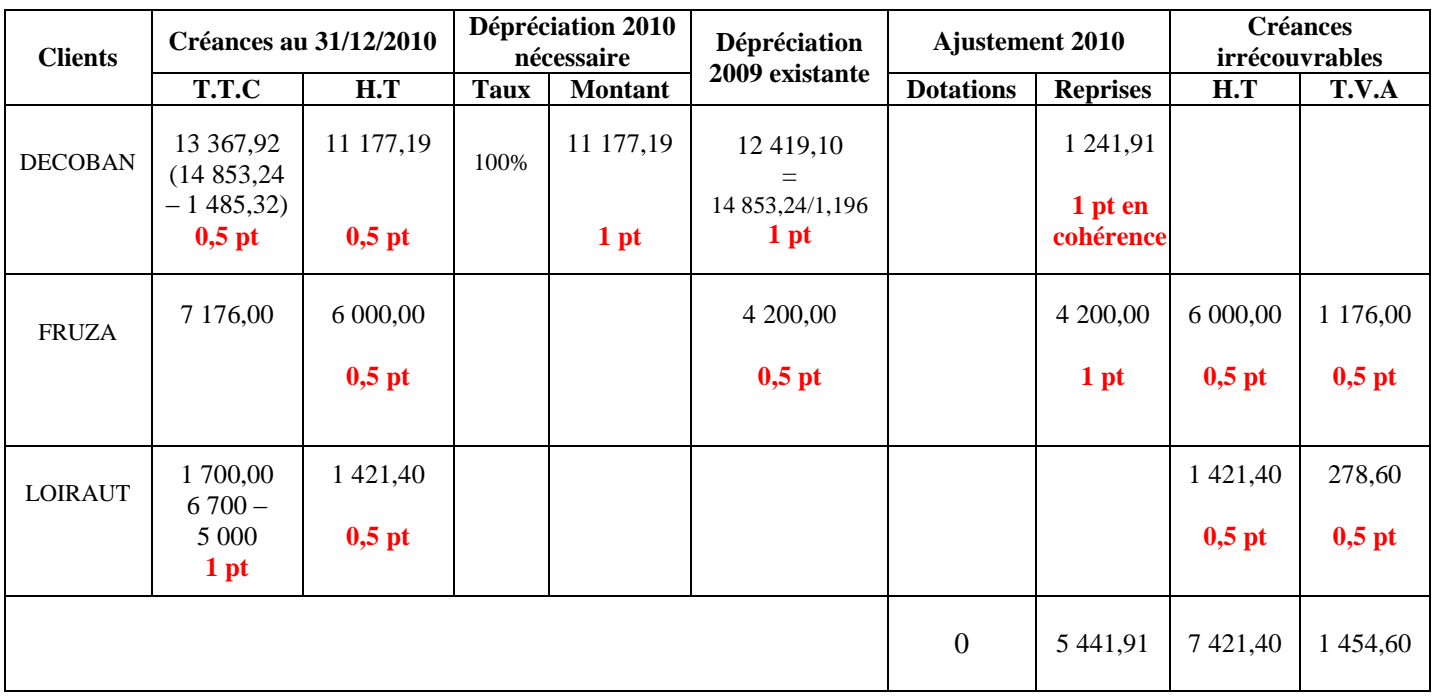

## **2. Présenter les enregistrements comptables correspondants au journal des OD -** *Annexe D (à rendre avec la copie)*(3,5 points)

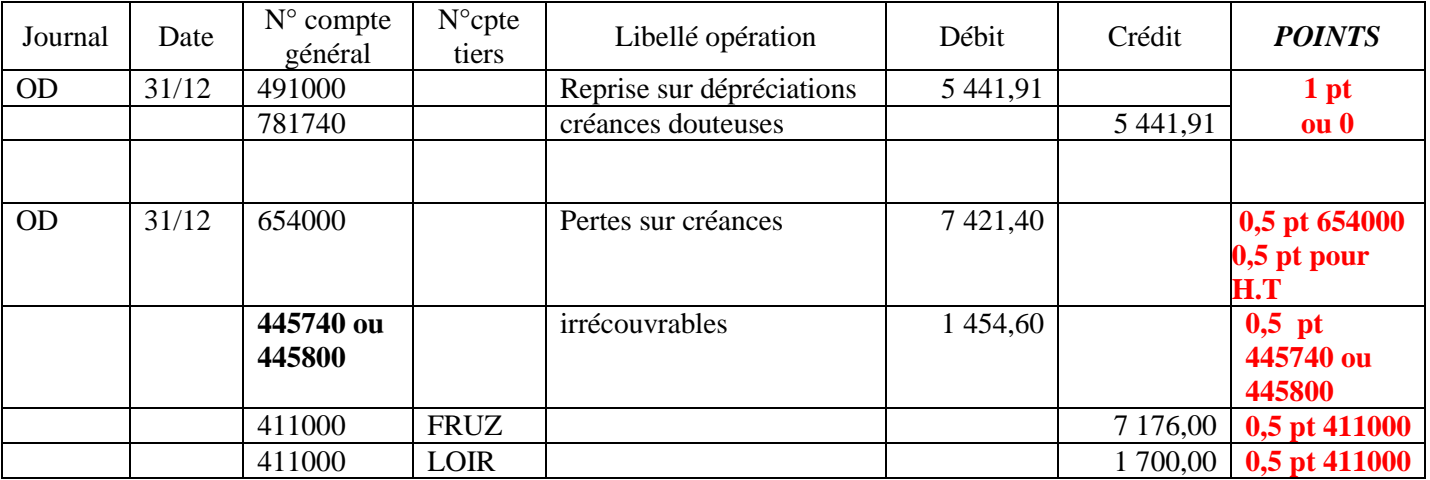

Remarque : évaluation en cohérence avec le tableau d'ajustement des créances.

### **B. Ouverture vers le marché des particuliers. ( 8 points)**

Rédiger une note à l'attention de M. Brifaut dans laquelle vous aborderez les points suivants :

- les adaptations à prévoir au plan des comptes ;
- les paramètres de la facturation à mettre à jour sur le progiciel de gestion intégrée ;
- les autres formalités.

DE : Assistant comptable Date : le 31/12./2010 À : M. Brifaut

#### **NOTE**

## **Objet : Incidences du développement du marché des particuliers sur le plan de comptes, les paramétrages et autres formalités.**

Vous m'avez demandé de réfléchir aux changements occasionnés par le développement de l'activité de l'entreprise vers le marché des particuliers …

#### **1. Adaptations au plan de comptes :**

- Une partie de l'activité de la société sera soumise au taux réduit de 5,50 %. Par conséquence, il conviendra de substituer :
	- au compte 704000 Travaux deux comptes correspondant aux recettes par taux d'imposition par exemple : 704100 taux réduit et 704200 taux normal
	- au compte 445710 TVA collectée 2 comptes de TVA : 445711 TVA collectée au taux réduit et 445712 TVA collectée au taux normal.
	- au compte 445740 TVA collectée sur encaissements 2 comptes de TVA : 445741 TVA collectée sur encaissements au taux réduit et 445742 TVA collectée sur encaissements au taux normal.

#### **2. Paramétrage de facturation sur le PGI :**

Les rubriques suivantes doivent être mises à jour pour intégrer les opérations à taux réduit : table des taux de TVA; famille d'articles, famille de clients,…

#### **3. Les autres formalités :**

Le client particulier doit signer une attestation pour bénéficier du taux réduit. Il faut donc avoir un imprimé spécifique à joindre aux factures. L'ensemble doit être conservé à titre de preuve.

Je me tiens à votre disposition pour toute demande de renseignements complémentaires.

L'assistant en comptabilité

#### **▪ Forme = 2 pts**

- (Emetteur ; Destinataire ; Objet ; Date) ; Introduction ; Conclusion : 1 pt
- $-$  Orthographe syntaxe : 1 pt

#### **▪ Fond = 6 pts (tout argument pertinent est évalué 1,5 pt) :**

- subdiviser le compte 704000
- subdiviser les comptes de TVA collectée
- rubriques à ajouter dans le paramétrage : Taux de TVA, famille clients, articles……
- attestation client

.

## **A – Appréciation de la situation financière de la SARL E&P (10 points)**

**1. Calculez les grandeurs caractéristiques de l'analyse fonctionnelle (FRNG, Besoin en fonds de roulement d'exploitation et hors exploitation et Trésorerie nette).** (4 points)

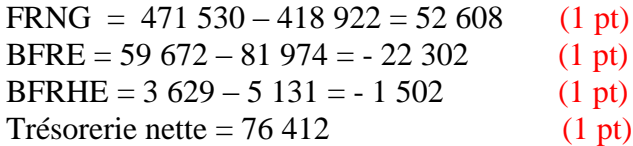

#### **2. Complétez votre étude par le calcul des ratios (***ANNEXE E à rendre avec la copie***)** (2 points)

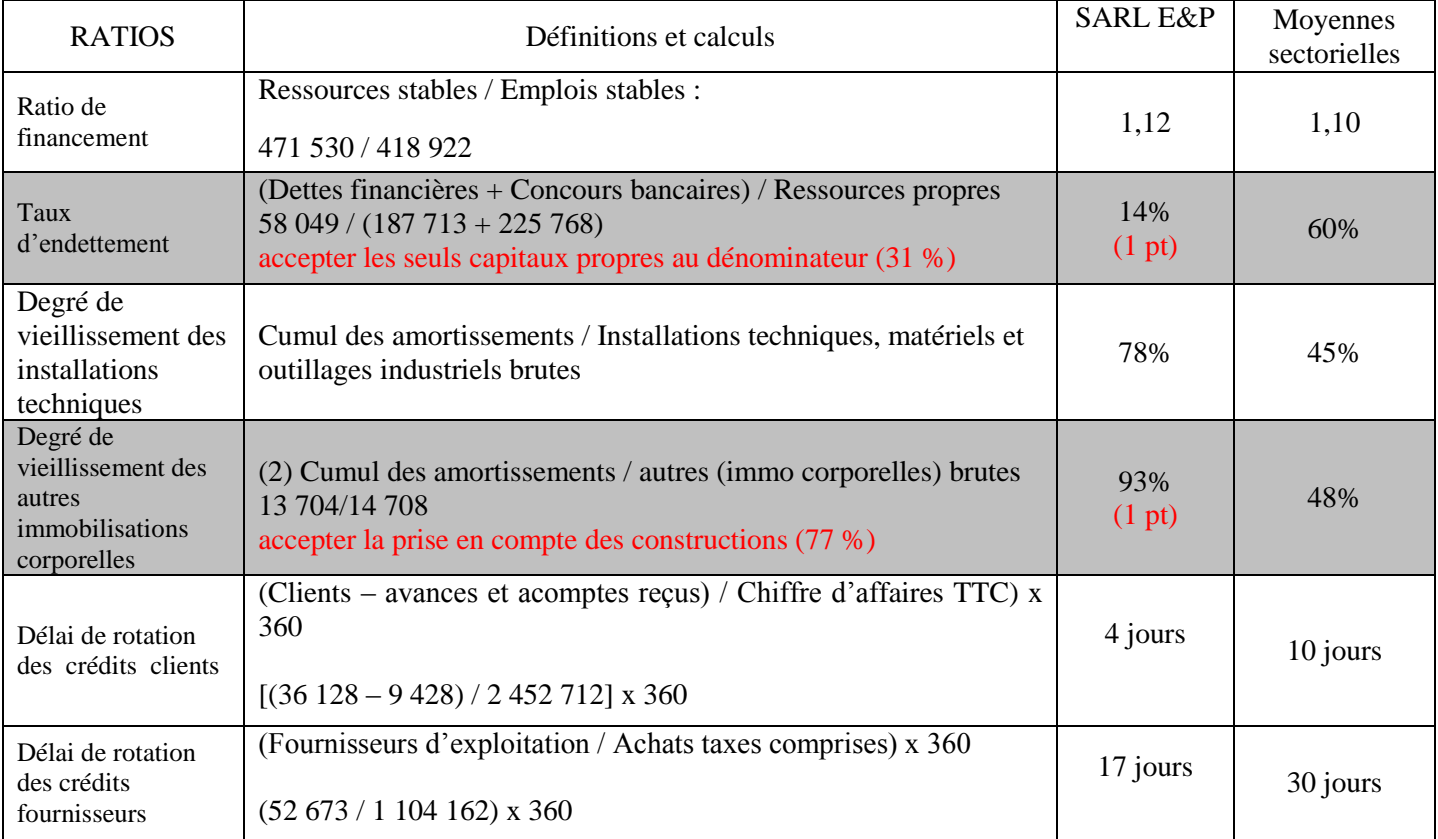

#### **3. Cette acquisition vous parait-elle envisageable (aspects positifs et négatifs) ?** (4 points)

## **2 points pour les arguments positifs (au moins deux), 1 point pour les arguments négatifs et 1 point pour la conclusion**

Cette acquisition constitue une opportunité pour une croissance externe.

La situation financière de la SARL E&P est saine.

Le FRNG est positif. Le BFR est négatif (ressource). Le très faible crédit client est largement financé par un délai de paiement fournisseur inférieur à la moyenne sectorielle.

La trésorerie est élevée. C'est une caractéristique des entreprises qui travaillent avec des clients particuliers payant au comptant.

- Le taux d'endettement est très faible par rapport à la moyenne sectorielle.
- Le seul point faible est constitué par un parc d'immobilisations vieillissantes. De nouveaux investissements deviendront rapidement indispensables.

L'acquéreur n'a pas à financer le cycle d'exploitation qui dégage des ressources. Par contre, il sera nécessaire de rechercher des financements pour renouveler les immobilisations.

**1. Calculer l'actif net comptable de la SARL E & P** (2 points) ▪ Par la situation nette soit : Capitaux propres =  $\frac{187713}{2}$  pt  $O<sub>U</sub>$ • Par l'actif net soit :  $558\,635 - 225\,768 - 58\,049 - 87\,105 = 187\,713$ Total actif : 558 635 Total amortissement provisions : 225 768 Total dettes financières : 58 049 Total autres dettes : 87 105

## **2. Proposer une évaluation de la SARL E&P à partir du chiffre d'affaires TTC en fonction du barème de l'annexe 15.** (3 points)

Prise en compte de la ligne du barème commerce peinture : 1 pt  $45\% \rightarrow 2452712 \times 0.45 = 1103720$  1 pt  $60\% \rightarrow 2\,452\,712 \times 0,60 = 1\,471\,627$  1 pt Remarque : pénaliser globalement de 0,5 pt pour prise en compte d'un CA HT.

## **3. Quelle fourchette de prix attribuez-vous à la SARL E&P, à partir des seuls critères retenus cidessus ?** (1 point)

1 103 720 < Prix d'achat SARL E&P < 1 471 627 (1pt) Accepter toute réponse cohérente